## Our guide to safely using **D** YouTube

## By Bournebrook E-Safety Monitors

**CODE OF CONDUCT Think about how you behave and treat people online**

- **Never leave offensive or upsetting comments on posts or videos.**
- **Only watch videos or play games that are appropriate for you.**
- **Don't do, copy or encourage others to do silly or dangerous things that you see on the internet.**

**DO HAVE FUN!!! But make sure to consider: IS YOUR FUN FUN FOR EVERYONE?**

## **KEEPING YOUR PERONAL INFORMATION SAFE**

- **Never show your school uniform on YouTube because anyone can see it.**
- **Don`t share or leave any personal information in view, like your parents' bank details.**
- **Make sure not to show your face. If you don't feel comfortable with strangers seeing it, blur it out.**
- **Remember not to show or reveal your school or any of your family`s address - it`s dangerous.**

**Don`t share any personal information! Strangers can hack into your accounts or may find out how to come and see you.** 

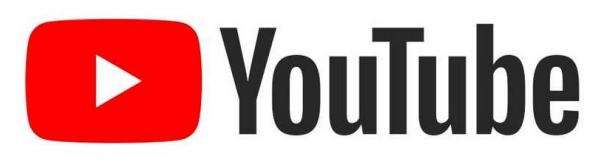

## **PASSWORDS + SETTINGS**

**When creating a YouTube account it is important to think about the following things:**

- **Make sure that you have a strong password which only you (and your parents) know.**
- **Change your settings to make sure only trusted people can see your video and only if your parents give you consent to post it online.**
- **On some apps when you can post stuff like on Snapchat and Instagram make sure your location is turned off.**
- **Some apps/games ask you to put your location on, you NEVER EVER SHOULD PRESS ALLOW ONLY PRESS DENY!**